# **Enable BD Player to Play Region A, Region B and Region C**

How to play multi region coded Blu-ray discs on BD player? Get region free Blu-ray player or Blu-ray region remover to enjoy freely.

As all we known, Blu-ray discs maybe are protected with Region Code (A, B, C) so as to restrict territories of the world in which they could be playable. The region coded Blu-Ray discs can be only played on the Blu-Ray players which are manufactured for usage in the specific region indicated on the player. But some region-free discs are supported for playback by all Blu-Ray devices because that they are not encoded with Region A, Region B or Region C. In this guide, I will introduce 3 parts about how to play multi region coded Blu-ray with BD player.

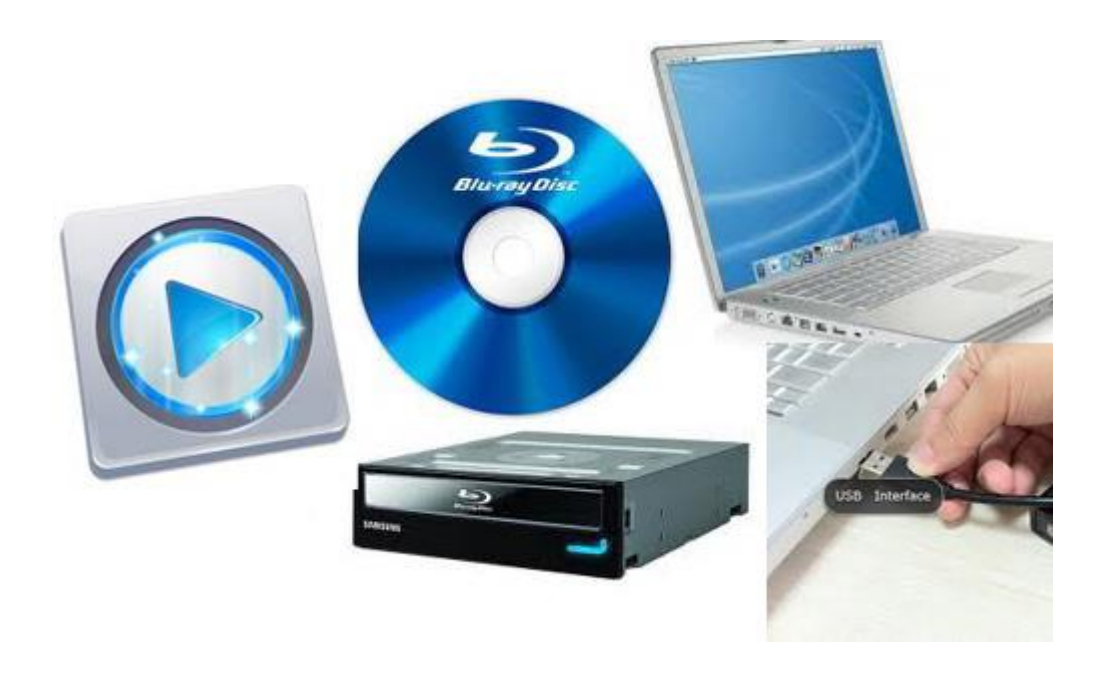

**1**

# Blu-Ray Region Code Map

Firstly, we should know the Blu-Ray region code map so as to how to play region coded Blu-ray discs. Except some Blu-ray discs without region code, the other Blu-Ray discs are classified into 3 types of Region Code: A, B, C.

Region A: United States of America, Mexico, Canada, Japan, Korea, Taiwan, Hong Kong, etc.

Region B: France, United Kingdom, Germany, Portugal, Spain, Ireland, Austria, Italy, Australia, etc.

Region C: Russia, India, China, etc.

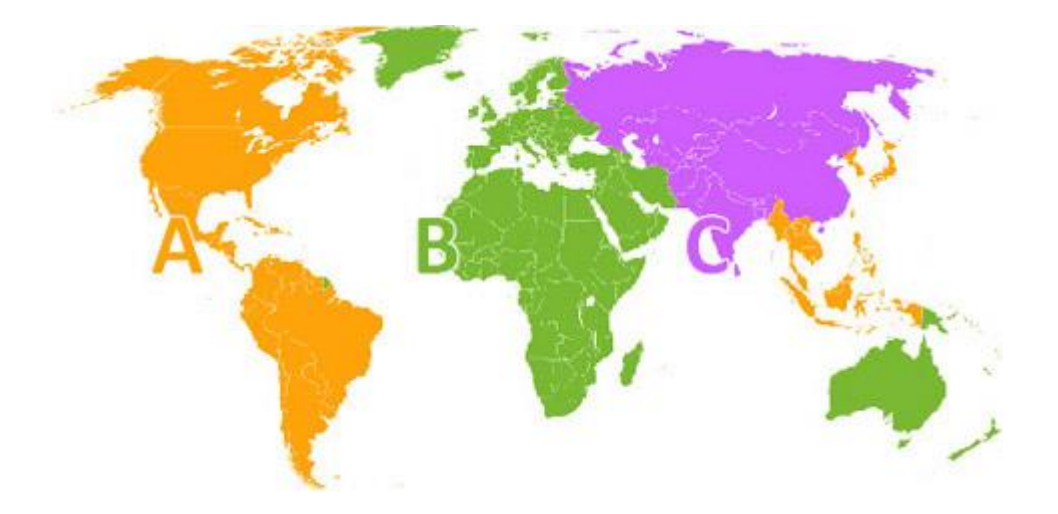

## How to remove Blu-Ray region code

# Solution 1: multi region Blu-Ray player or region free Blu-Ray

When buying a multi-region Blu-ray player, what should we consider? To a brief introduce, the Blu-Ray Players can be classified into entry level models. It offers Blu-Ray Recorders, portable Blu-Ray Players, 3D players, Professional Player, etc.

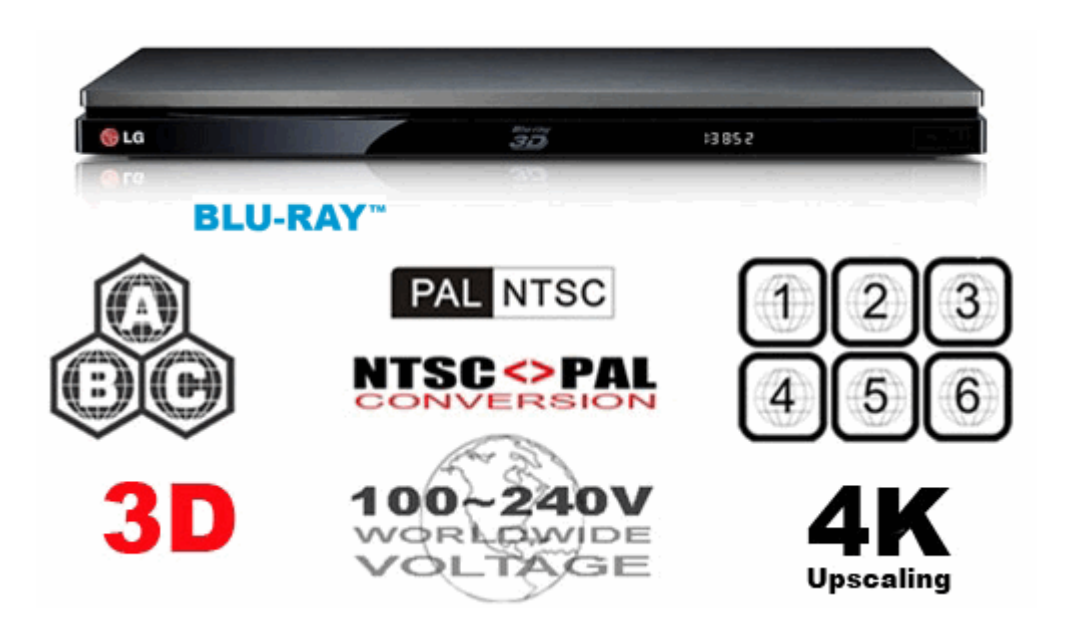

If we intend to buy region free Blu-ray player, please refer to this quide about

[region free Blu-ray buying guide.](http://www.regionfreedvd.net/buying-guide.html)

If we want to play region coded Blu-ray games/videos/movies on PS3/Xbox/Wii,

the Blu-ray Region Remover is the best choice.

Of course, if we already have BD player and don't plan to purchase external BD

player with different region code, there is a [Blu-ray player Region Multi region](https://www.avforums.com/forums/blu-ray-dvd-player-multiregion-hacks.126/) 

[Hack](https://www.avforums.com/forums/blu-ray-dvd-player-multiregion-hacks.126/) forum. Hope it can help you!

### Solution 2: Blu-ray Region Remover

The Blu-ray Disc format adopts several layers of DRM which restrict the usage of the Blu-ray discs. If we remove Blu-ray copy protection like AACS, BD+, etc, you can also be allowed to strip region code from Blu-ray discs during playback. imElfin Blu-ray Region Remover can modify the data of discs and convert protected Blu-ray discs to region free Blu-ray.

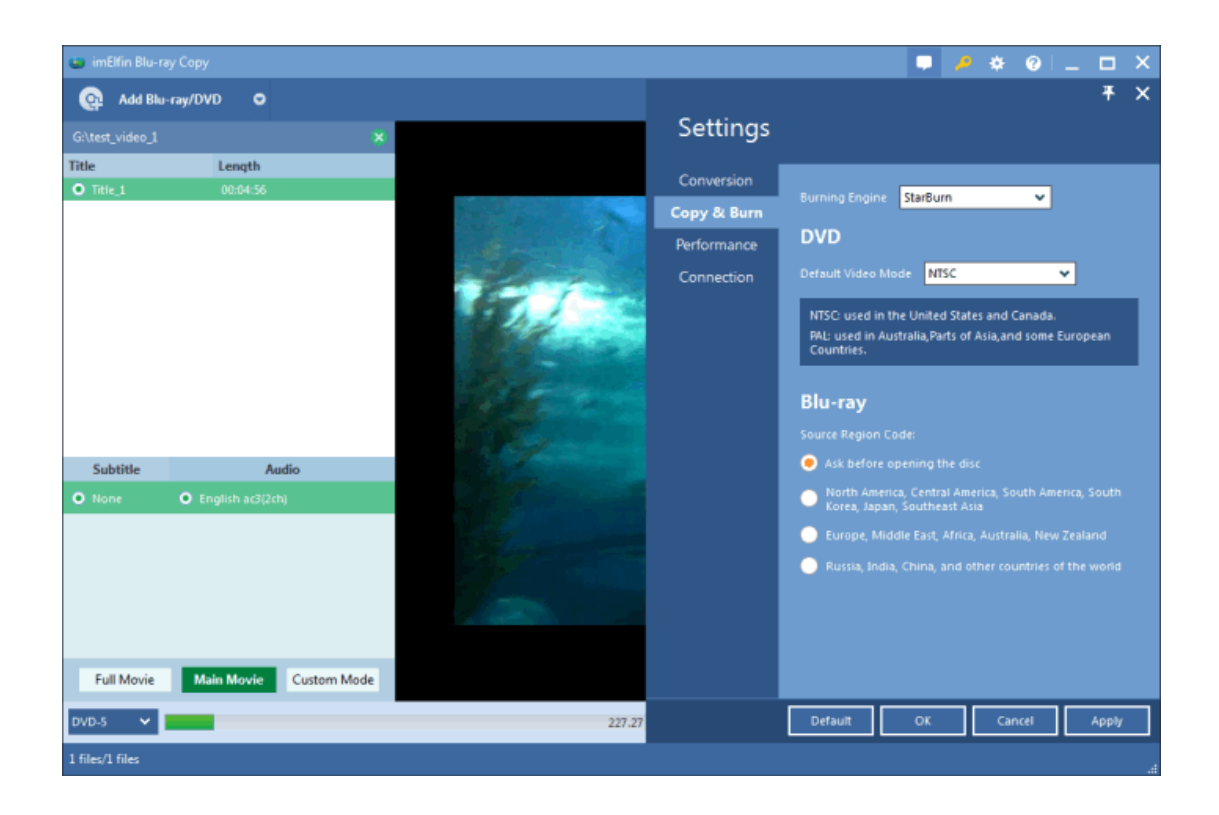

Download imElfin Blu-ray Region Remover for free:

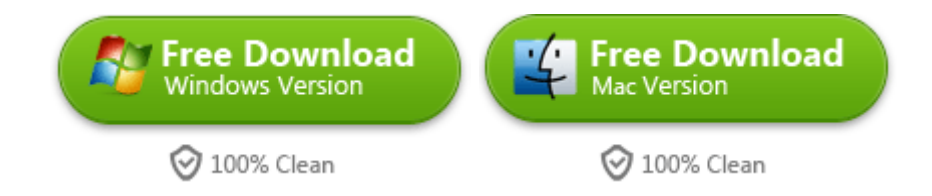

#### What can Blu-ray Region Remover do for us?

1) It easily strips copy protections from Blu-ray and removes the region code as part of the stripping process.

2) 1-click copy full Blu-ray discs to ISO file or folder. And it can also copy and burn Blu-ray to a blank and writable Blu-ray disc directly.

3) Convert region coded Blu-ray to region free. So you can play new created Blu-ray on any Blu-ray drive or Blu-ray player software.

4) By copying Blu-ray discs, we can protect valuable Blu-ray discs from scratch or damage.

# Play region free Blu-ray discs on PC or Mac

Once we unlock region locked Blu-ray or purchase an external Blu-ray player device, now we should get to download free Blu-ray player software. So the region-free Blu-ray can be playable on the Mac or PC.

Free Blu-ray player software tool you should know:

1. [VLC](http://www.imelfin.com/vlc-to-play-blu-ray-free-on-mac.html) (Free)

- 2. [DA Player](http://www.imelfin.com/are-you-looking-for-free-blu-ray-player-software.html) (Free)
- 3. [Macgo Mac Blu-ray Player](http://www.macblurayplayer.com/store.htm) (\$39.95)

In my opinion, once and for all solutions are to download Total Media Converter. It offers 8-in-1 media solution which contains ultimate HD video converter, Blu-ray ripper (remove Blu-ray region code), Blu-ray burner, DVD ripper, DVD burner, Built-in media player (Blu-ray/DVD/videos). Just convert protected Blu-ray with region coding to HD video format. Therefore there are a lot of free media player to converted HD videos on any devices.

Download fully featured multimedia solutions-Total Media Converter for free:

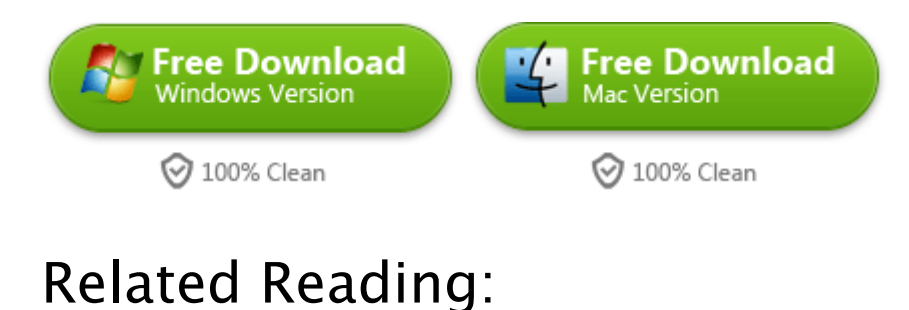

[Top 3 DVD Region Killer](http://www.imelfin.com/top-3-dvd-region-killer.html)

This PDF is generated upon

[http://www.imelfin.com/enable-bd-player-to-play-region-a-region-b-and-regi](http://www.imelfin.com/enable-bd-player-to-play-region-a-region-b-and-region-c.html)

[on-c.html,](http://www.imelfin.com/enable-bd-player-to-play-region-a-region-b-and-region-c.html) the original author is [imElfin.](http://www.imelfin.com/)